# CS2351 Data Structures

"Pass by Value" or "Pass by Pointer"

#### About this slide

- In today's lecture, we mentioned two ways to perform enqueue in a queue
  - In fact, one of the way is WRONG

We shall see why it is wrong

## The wrong enqueue

 The following function tries to perform enqueue using pass by value:

```
void enqueue( struct node *head,
   struct node *tail, struct node y )
{
   if ( head != NULL ) // if not empty
   { tail->next = &y; tail = &y; }
   else
   { head = tail = &y; }
}
```

# The wrong enqueue

- · Unfortunately, it is WRONG
- · Suppose in the main program, we write:

```
struct node *head, *tail, x ;
head = NULL ;
enqueue( head, tail, x ) ;
```

- What happens is that after enqueue, head nor tail do not point at x as we expect
- Reason: During enqueue, there is a temp memory space for the local variable y ...

# The wrong enqueue

 Then, y copies all the contents of x from the main program

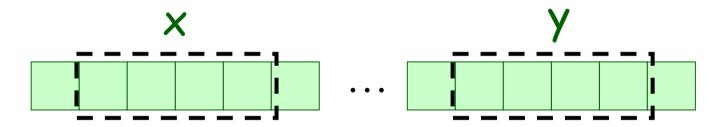

- Then inside enqueue, the local variables head and tail are assigned to point at y
- Consequently, head and tail in main program have no change, and no one points at x!

### The correct enqueue

- We need to ensure that after enqueue, both head and tail in the main program are set correctly (point at x, not y)
- · In this case, we shall use pass by pointers
  - Another scheme called pass by reference may be used instead
- Since values of head and tail need to be changed, we need to know their actual memory addresses inside enqueue

### The correct enqueue

- To pass the address of a pointer p is easy
  - Simply use a pointer that points at p

```
void enqueue( struct node **head,
   struct node **tail, struct node *y )
{
   if ( *head != NULL ) // if not empty
   { (*tail)->next = y; (*tail) = y; }
   else
   { (*head) = (*tail) = y; }
}
```

### The correct enqueue

· Then inside the main program, we write:

```
struct node *head, *tail, x ;
head = NULL ;
enqueue( &head, &tail, &x ) ;
```

 After the enqueue call, the actual memory locations of both head and tail will be filled with the actual address of x